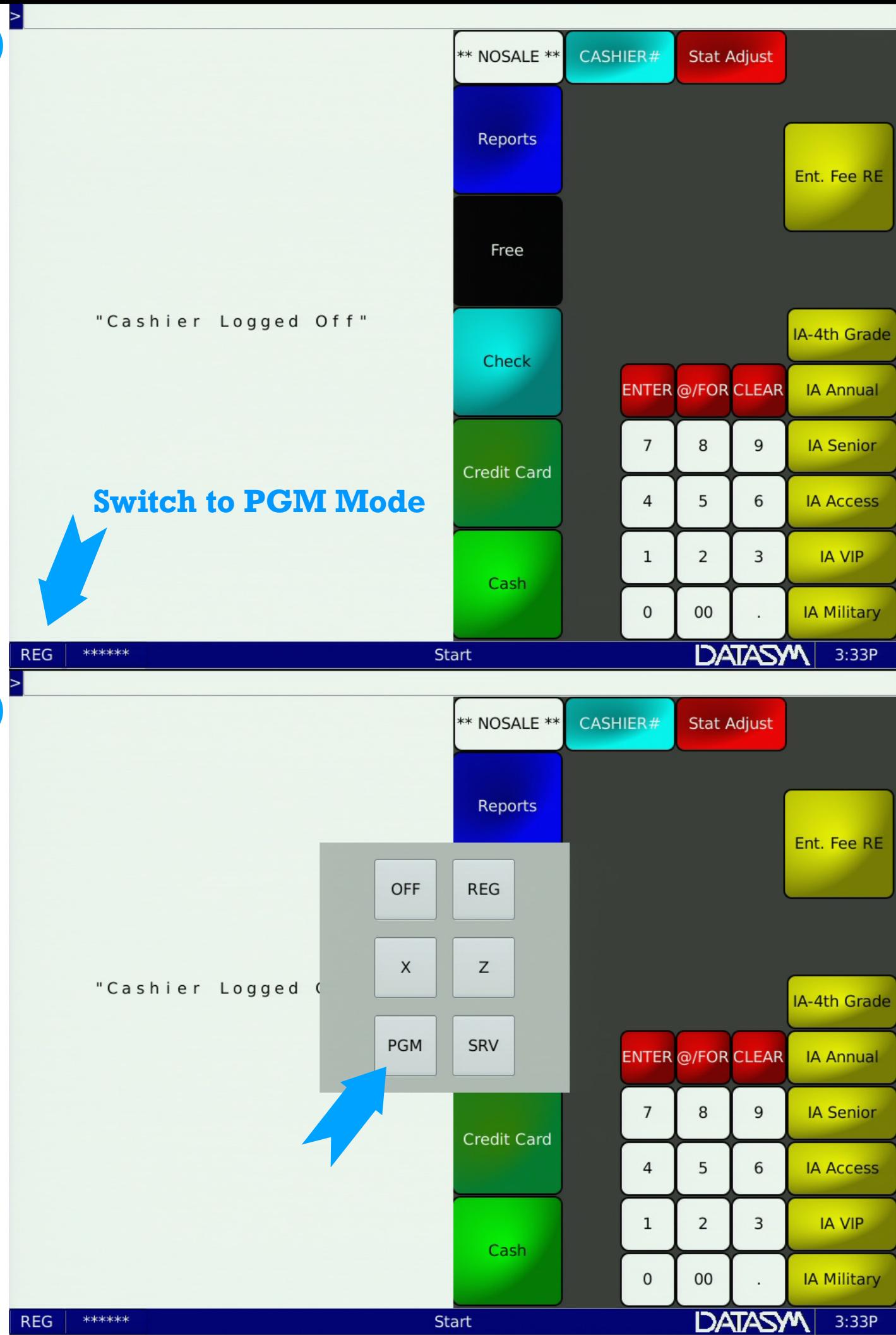

2

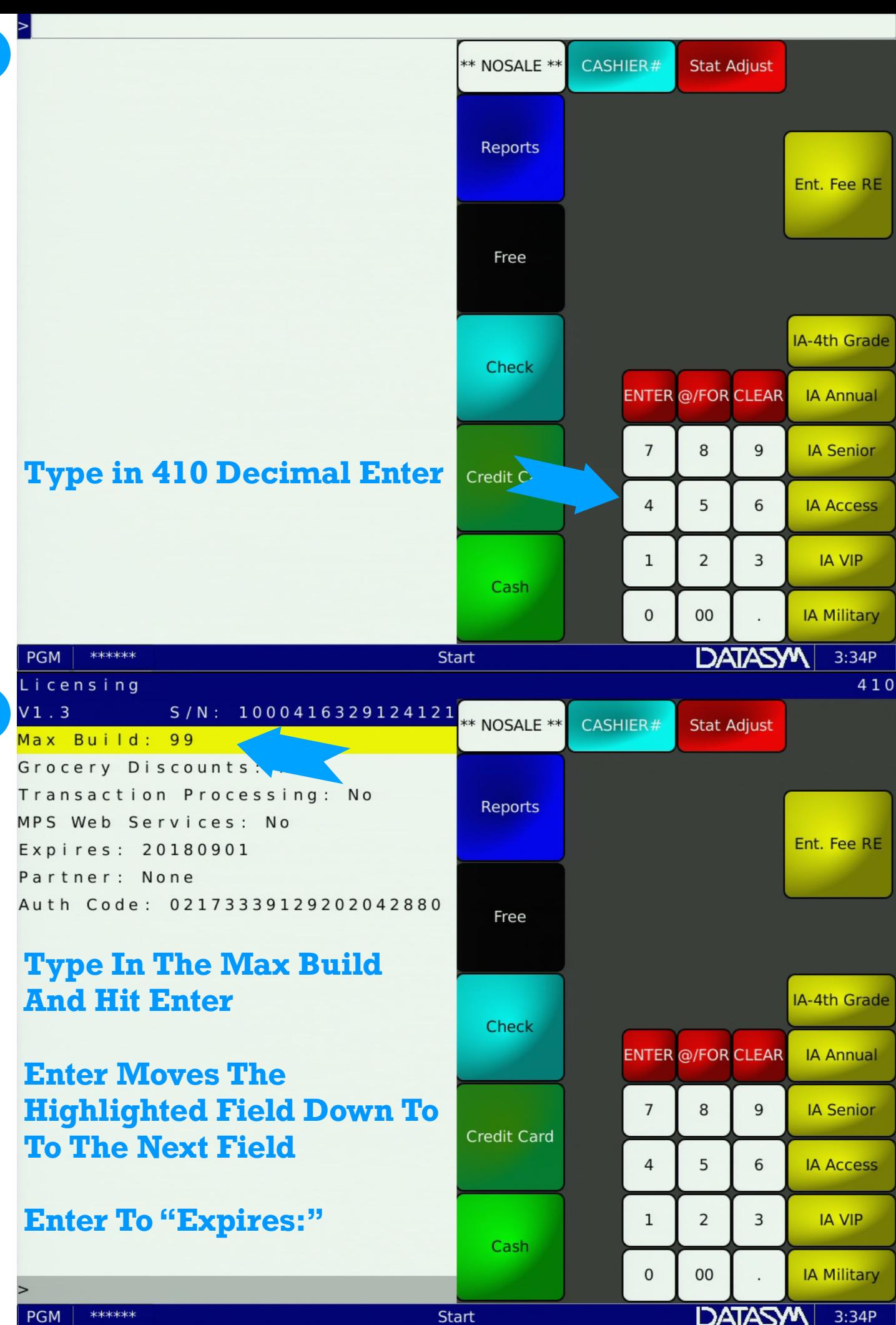

4

3

**PGM** 

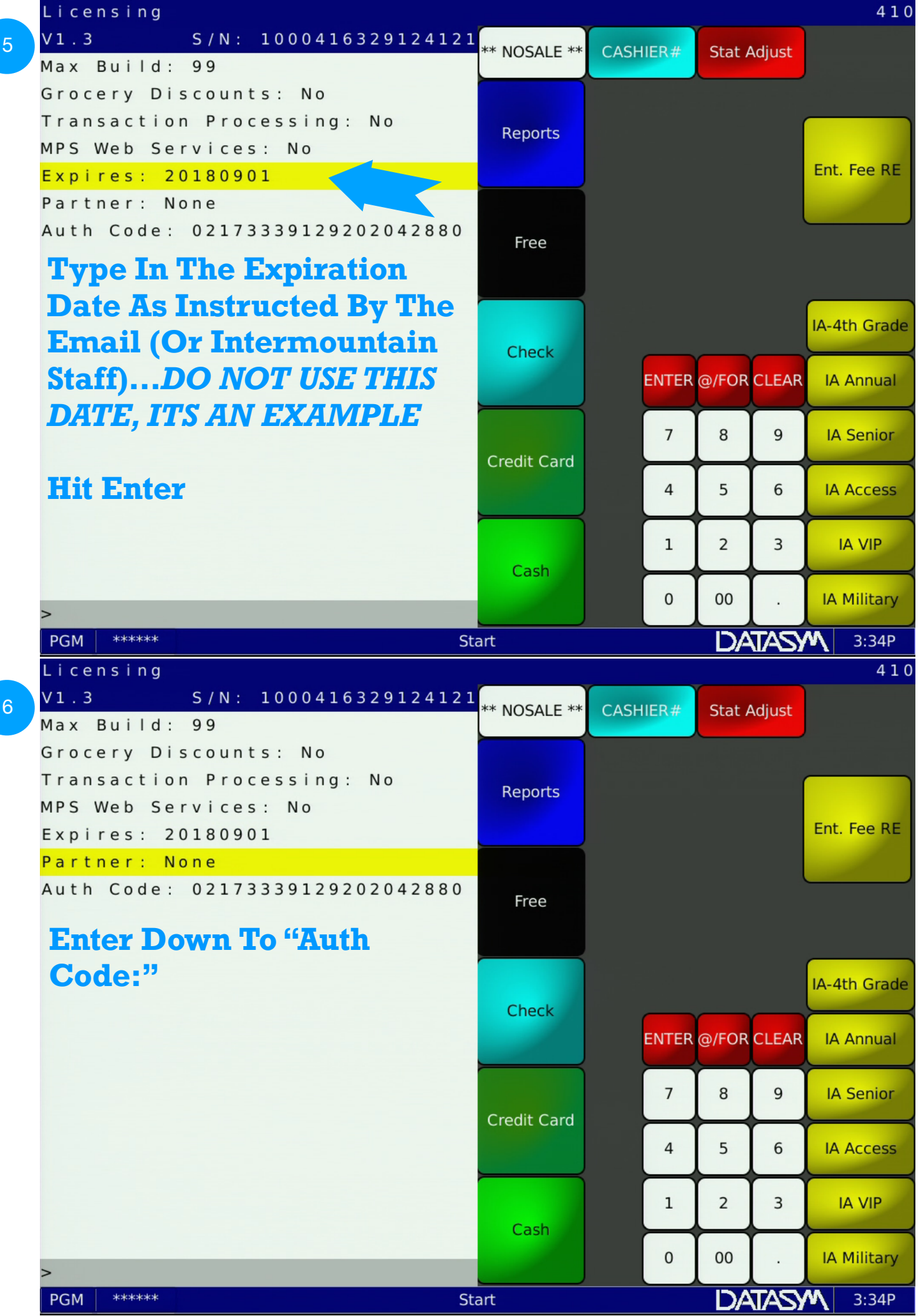

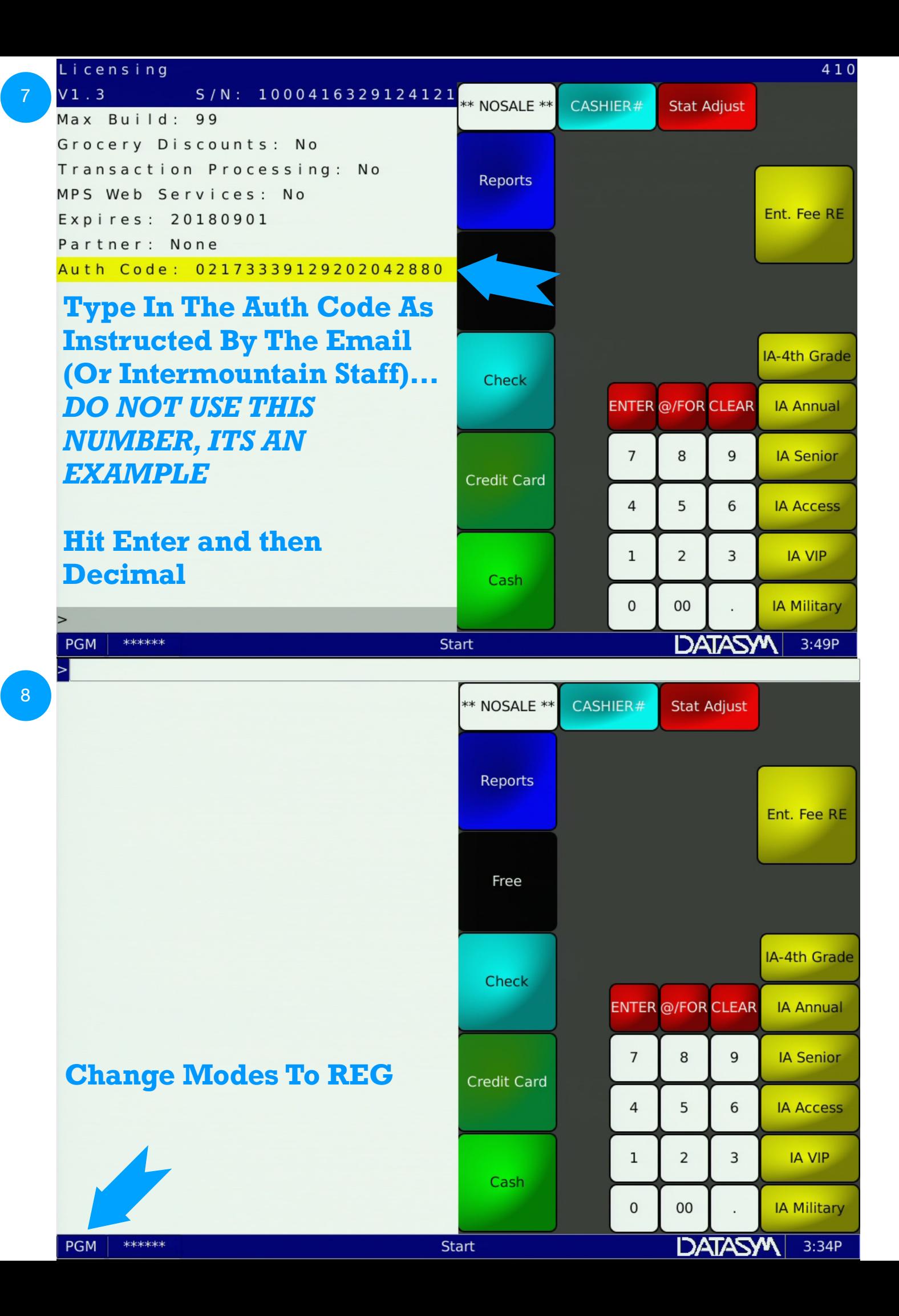

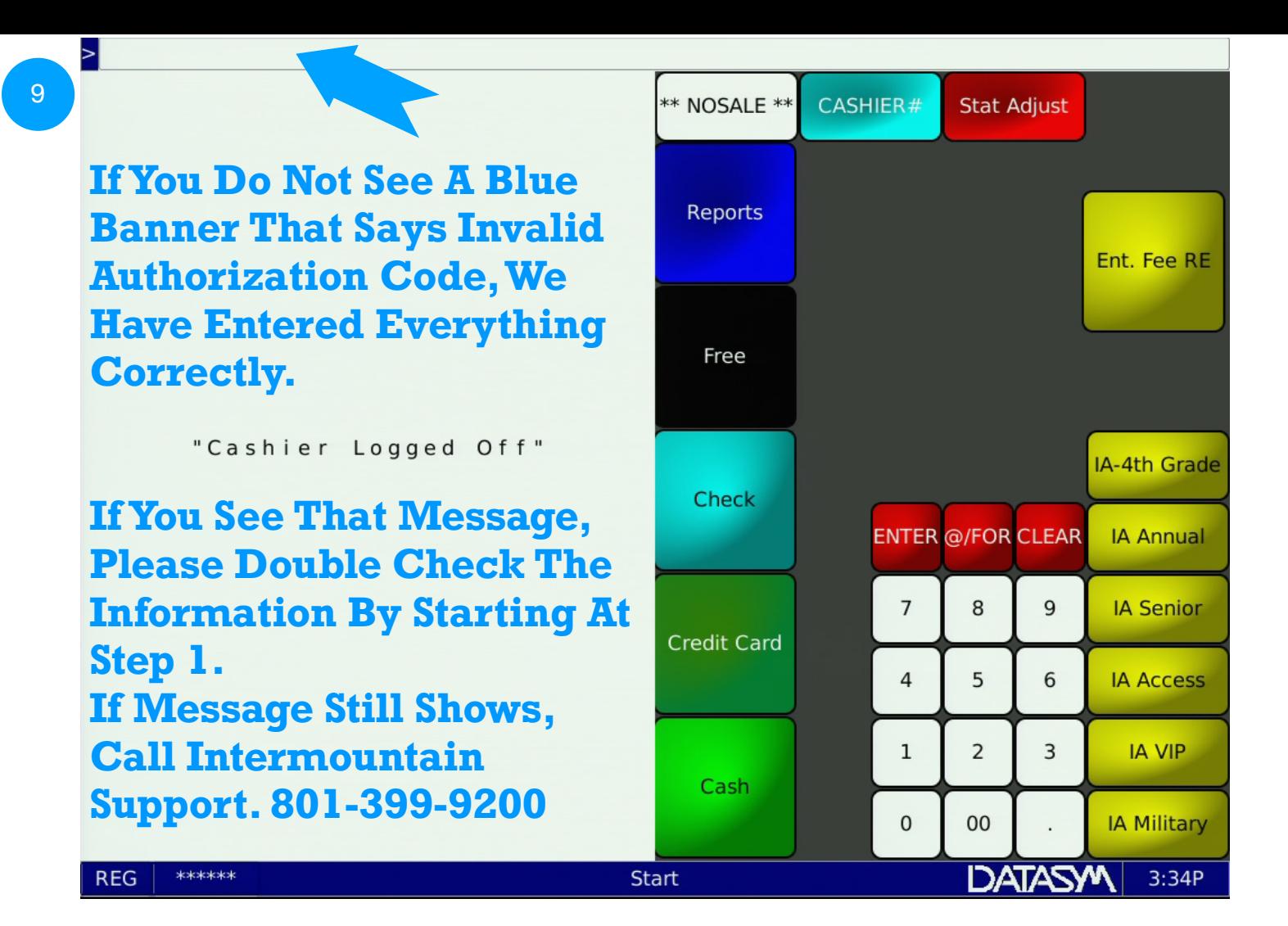